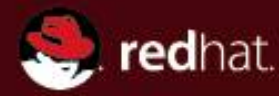

# **Implementing the Witness protocol in Samba**

**Günther Deschner <gd@samba.org>**

**(Red Hat / Samba Team)**

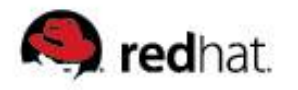

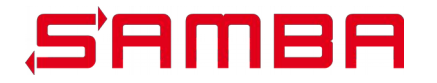

## **About Samba and RedHat**

- **Currently 7 Samba Team members inside RedHat**
- **Creators and users of Samba technology for authentication and storage solutions**
- **Me: 11 years Samba Team member, 8 years RedHat (Samba Maintainer, Identity, Storage)**

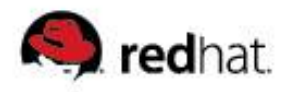

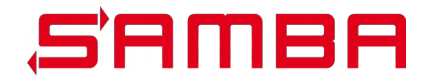

# **Agenda**

- **Witness?**
- Failover in SMB1/SMB2
- Failover in SMB1/SMB2 with CTDB
- Failover in SMB3
- The Witness Protocol
- Roadmap for Witness support in Samba
- **Further reading & Q/A**

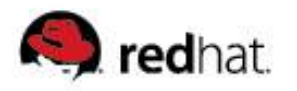

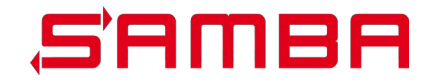

# **Witness ?**

- New DCE/RPC Service to "witness" availability of other **services, in particular SMB3 connection**
- **Prompt and explicit notifications about failures in highly available systems**
- **Allows Continous Availability of SMB shares in clustered environments**
- Controlled way of dealing with reconnects instead of detecting **failures due to timeouts**
- **Available with SMB3**

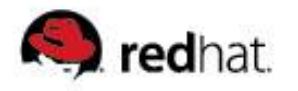

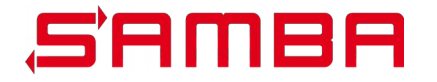

- **Uncontrolled, clients detect unavailability by running into timeouts or by using keep alive mechanisms**
- **Clients reconnect after TCP/IP connection timeout**
- **Slow, unreliable, unpredictable**
- **Not all applications deal with stale connections good enough**

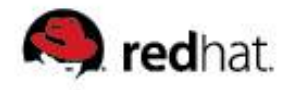

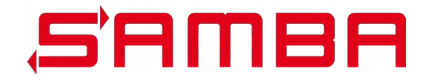

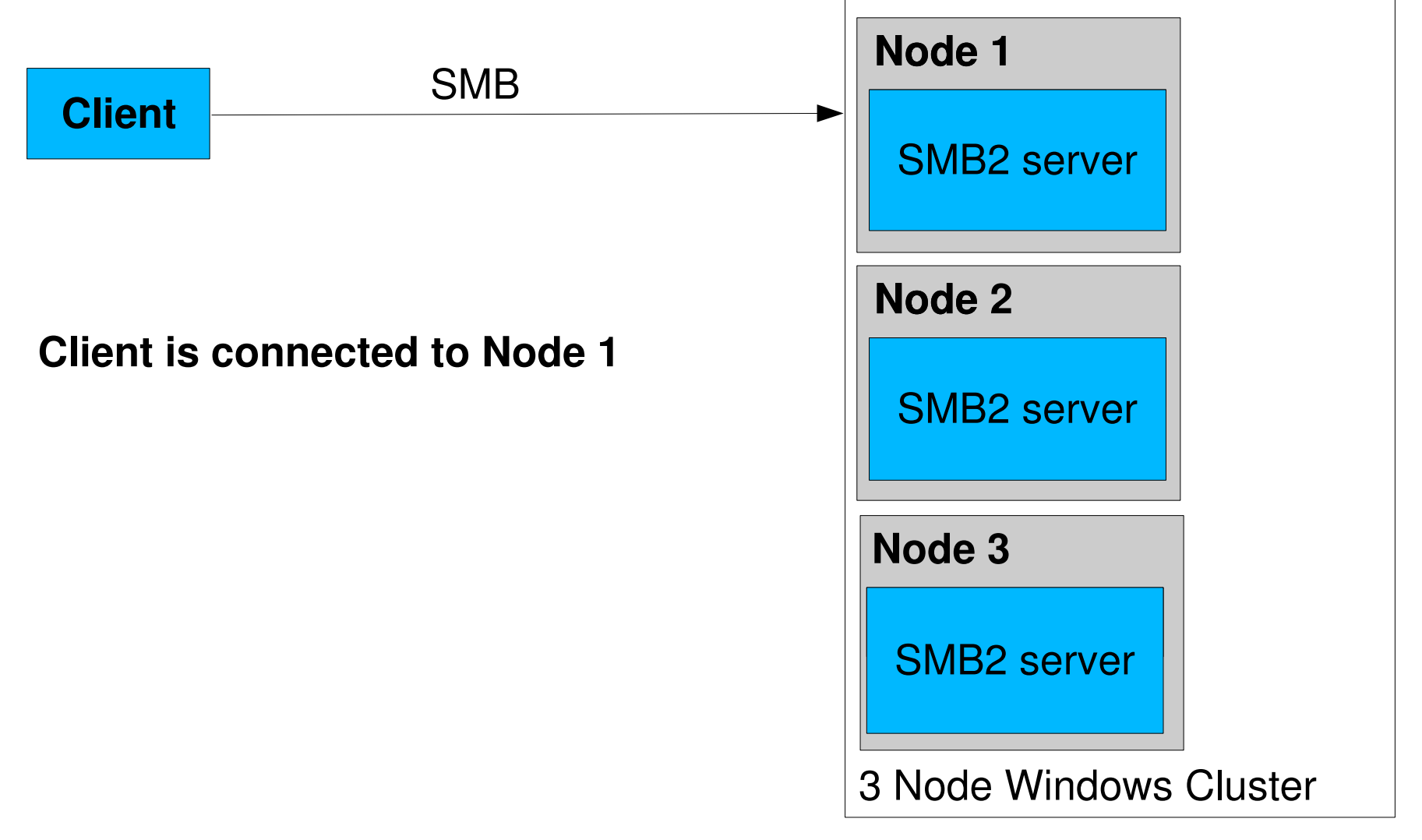

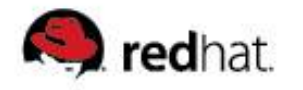

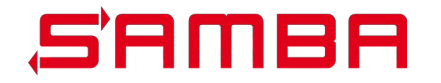

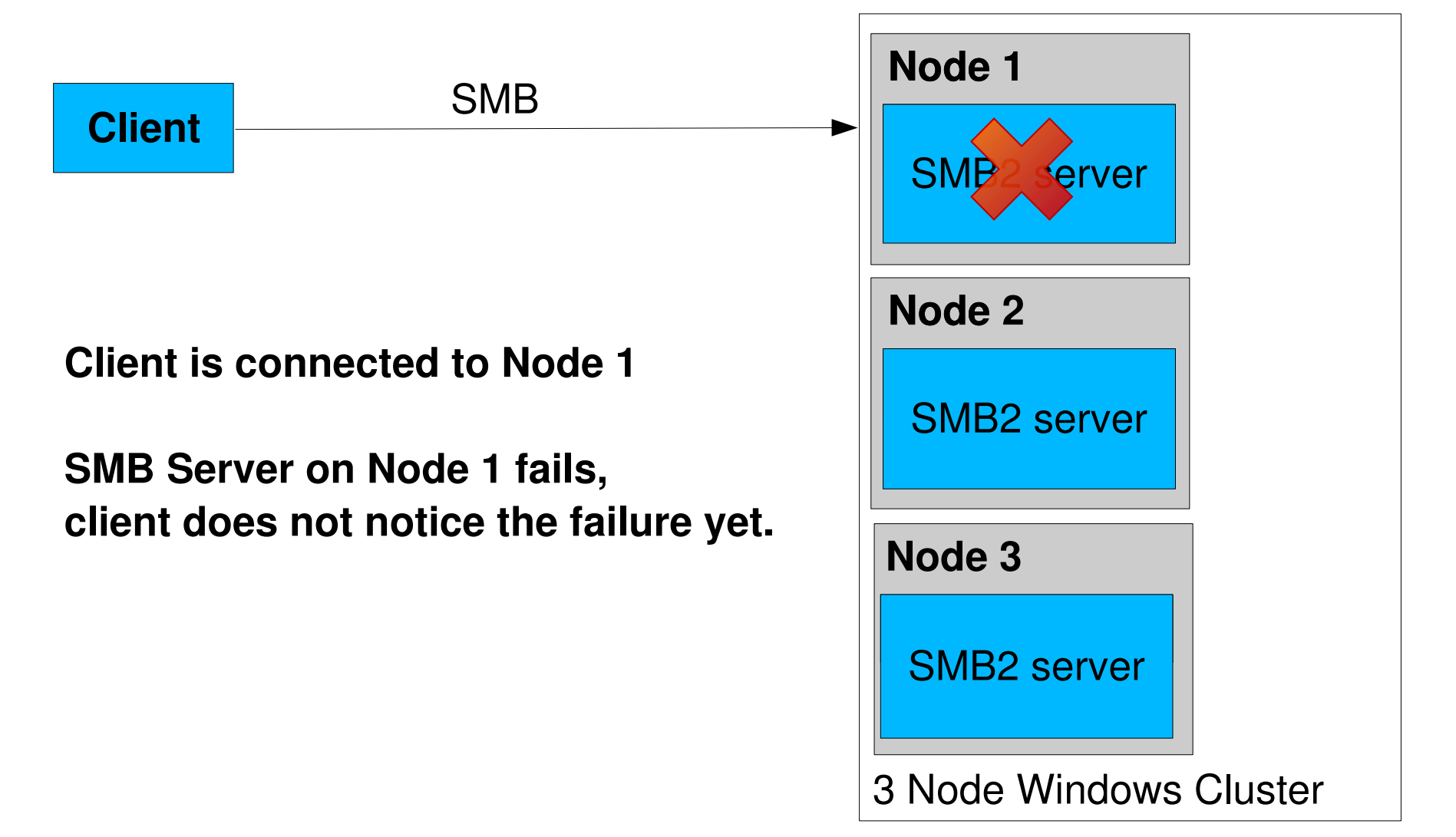

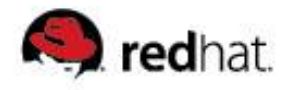

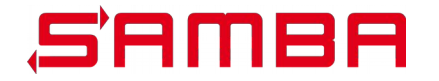

**Client** SMB3 server SMB3 server SMB3 server SMB3 server SMB3 server SMB3 server SMB3 server SMB3 server SMB3 server SMB3 server SMB3 server SMB3 server SMB3 server SMB3 server SMB3 server SMB3 server SMB3 server SMB3 serv **Node 1** SMB2 server SMB3 server **Node 2 Node**  SMB2 server SMB3 server **Node 3** SMB2 server SMB 3 Node Windows Cluster **Client is connected to Node 1 SMB Server on Node 1 fails, client does not notice the failure yet. Client tries to use connection, runs into timeout.**

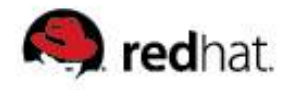

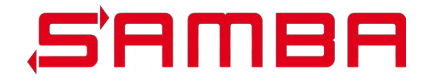

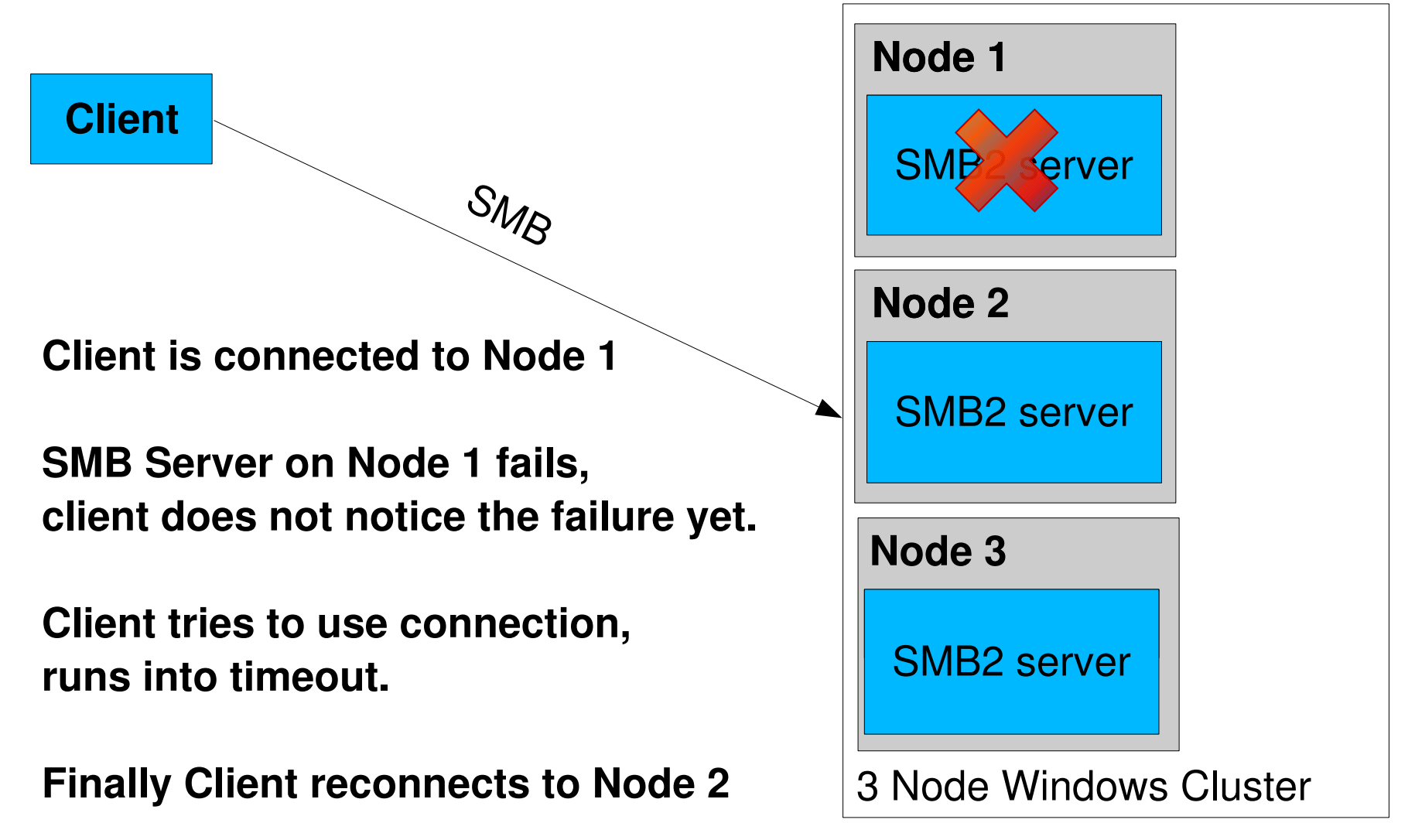

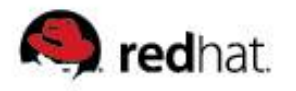

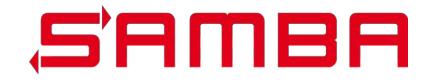

- In a Samba cluster with CTDB the cluster usually is aware of **failures before the client is**
- In case of failure CTDB can proactively route the clients to **another node**
- **With CTDB the cluster coordinates the failover, not the client**

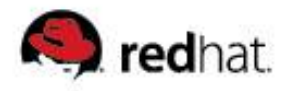

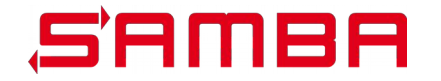

- **CTDB uses Tickle ACKs to speedup recovery**
- Tickle ACKs are TCP ACK packets with invalid sequence and **acknowledge numbers**
- **They cause a TCP connection to be recognized as been disrupted, Client reconnects immediately**
- The Tickle ACK mechanism has been discovered by Tridge in **2007 while working on CTDB**
- **The Cluster Resource Manager project pacemaker also provides a Tickle ACK implementation (as part of the portblock resource agent)**

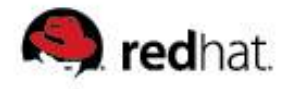

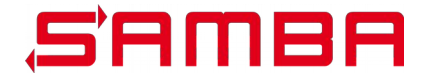

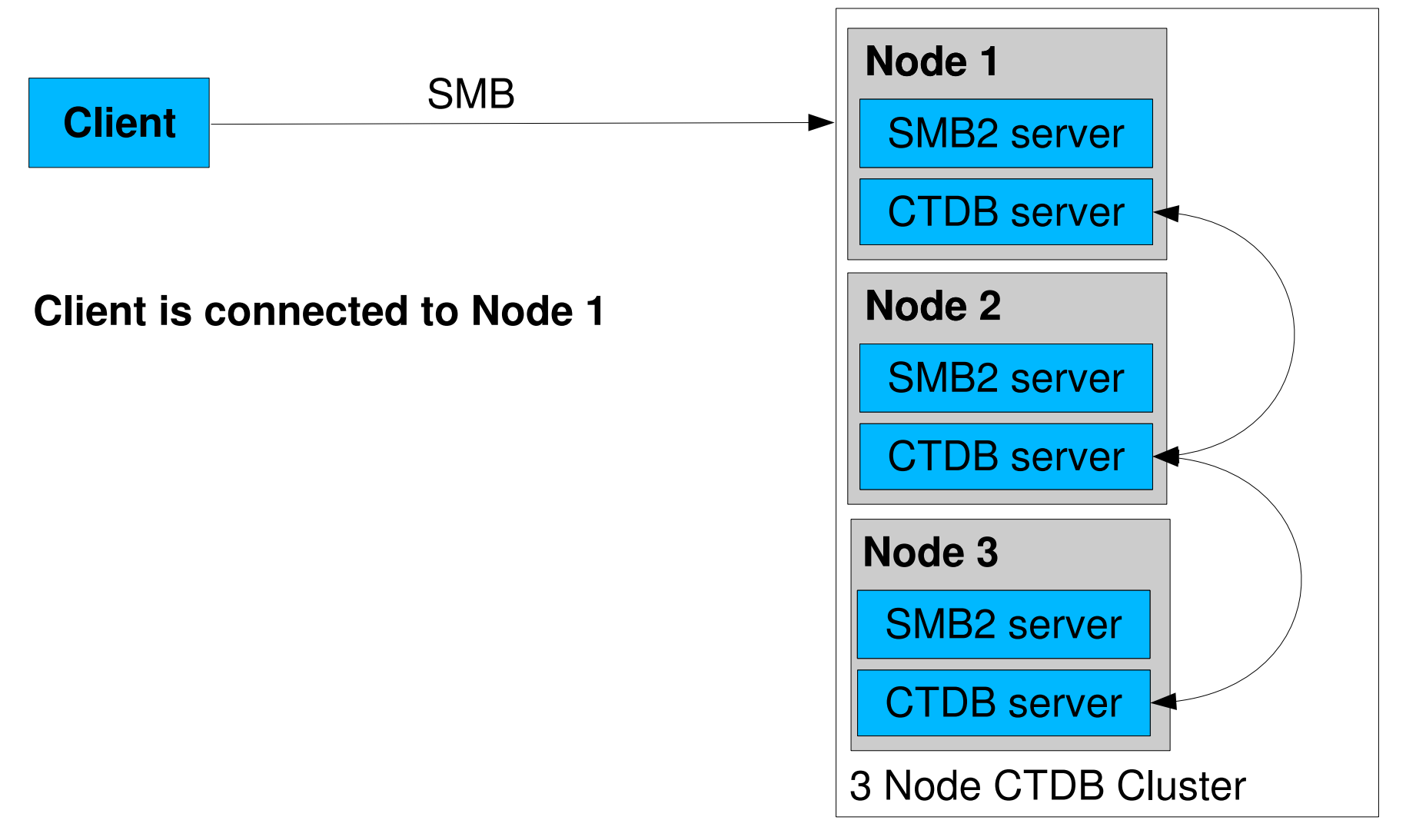

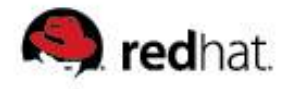

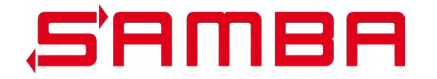

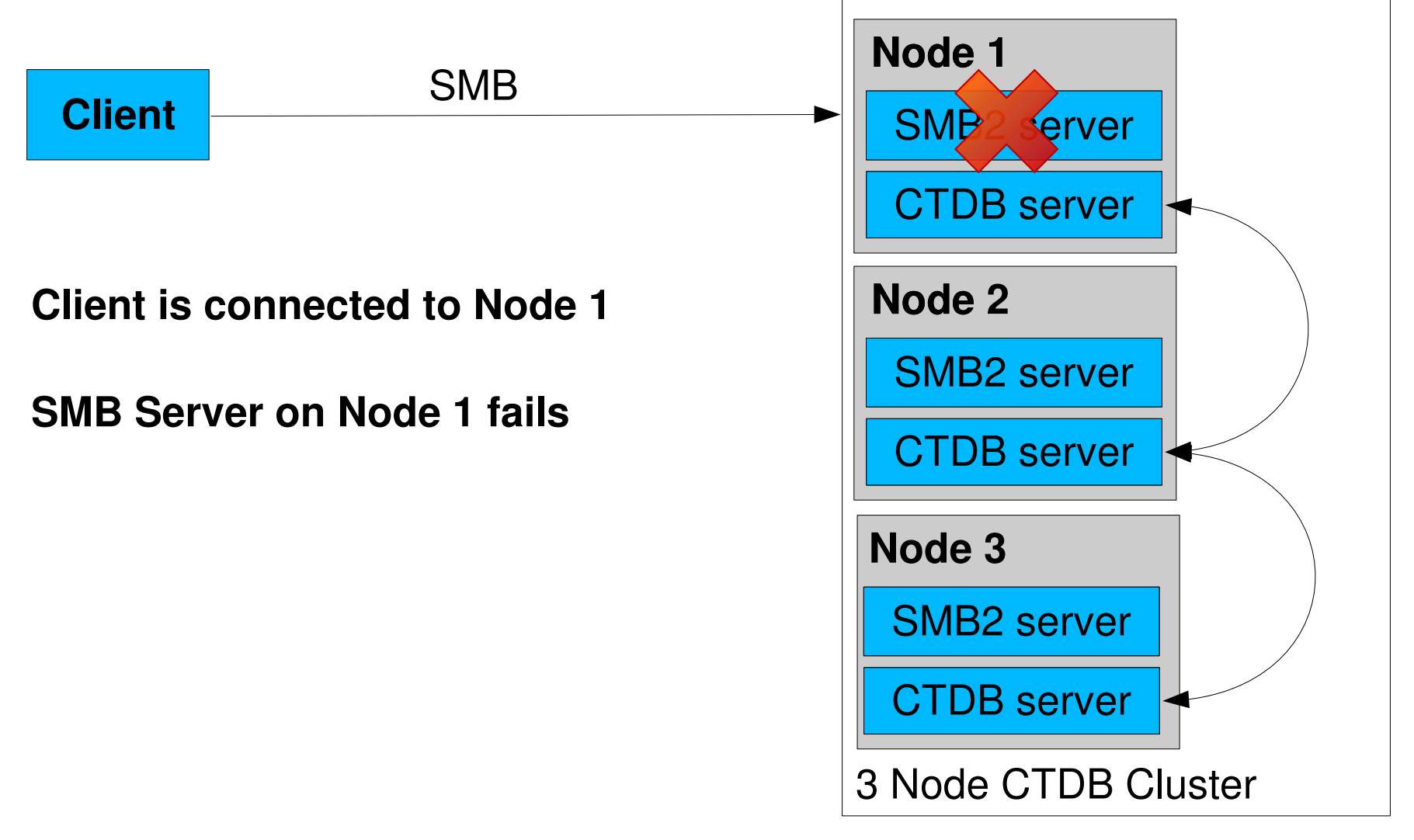

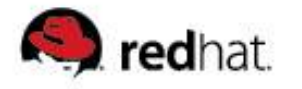

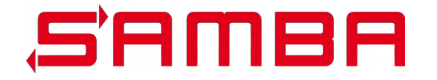

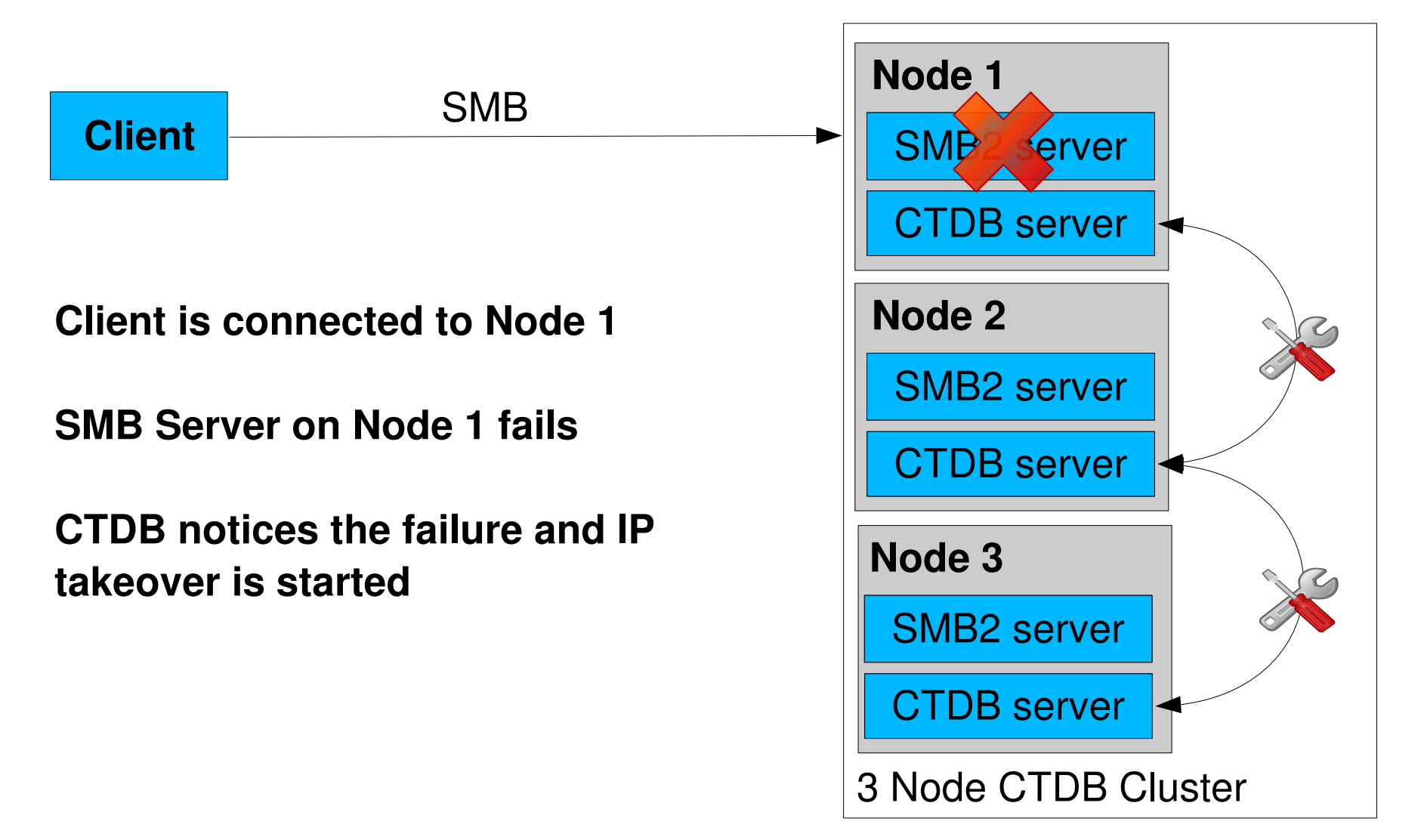

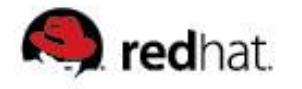

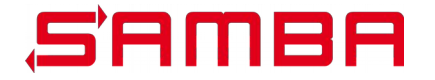

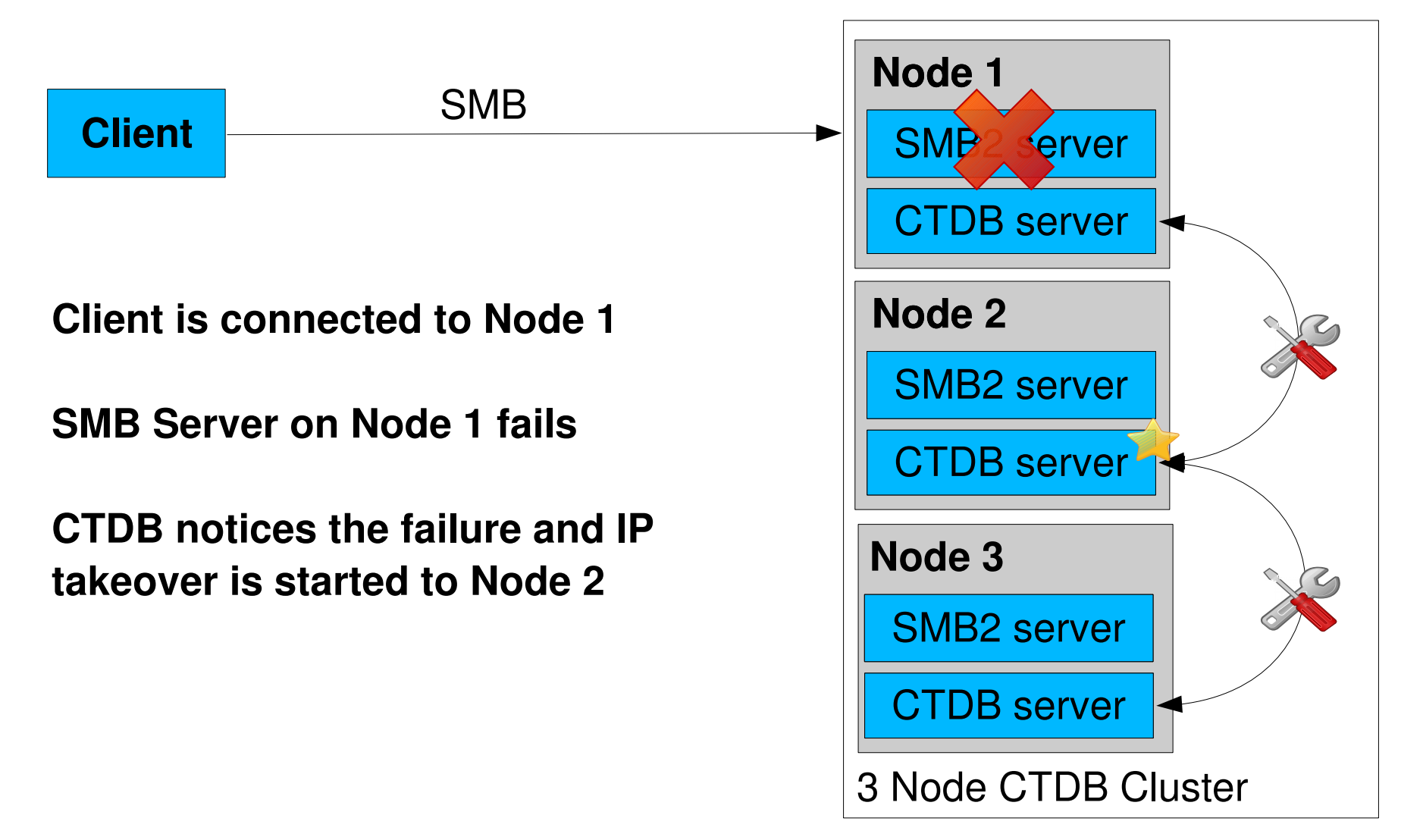

 $\leq$ gd@samba.org> 2015, Slide 15

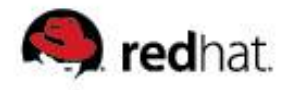

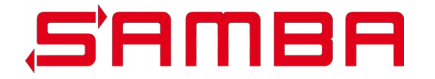

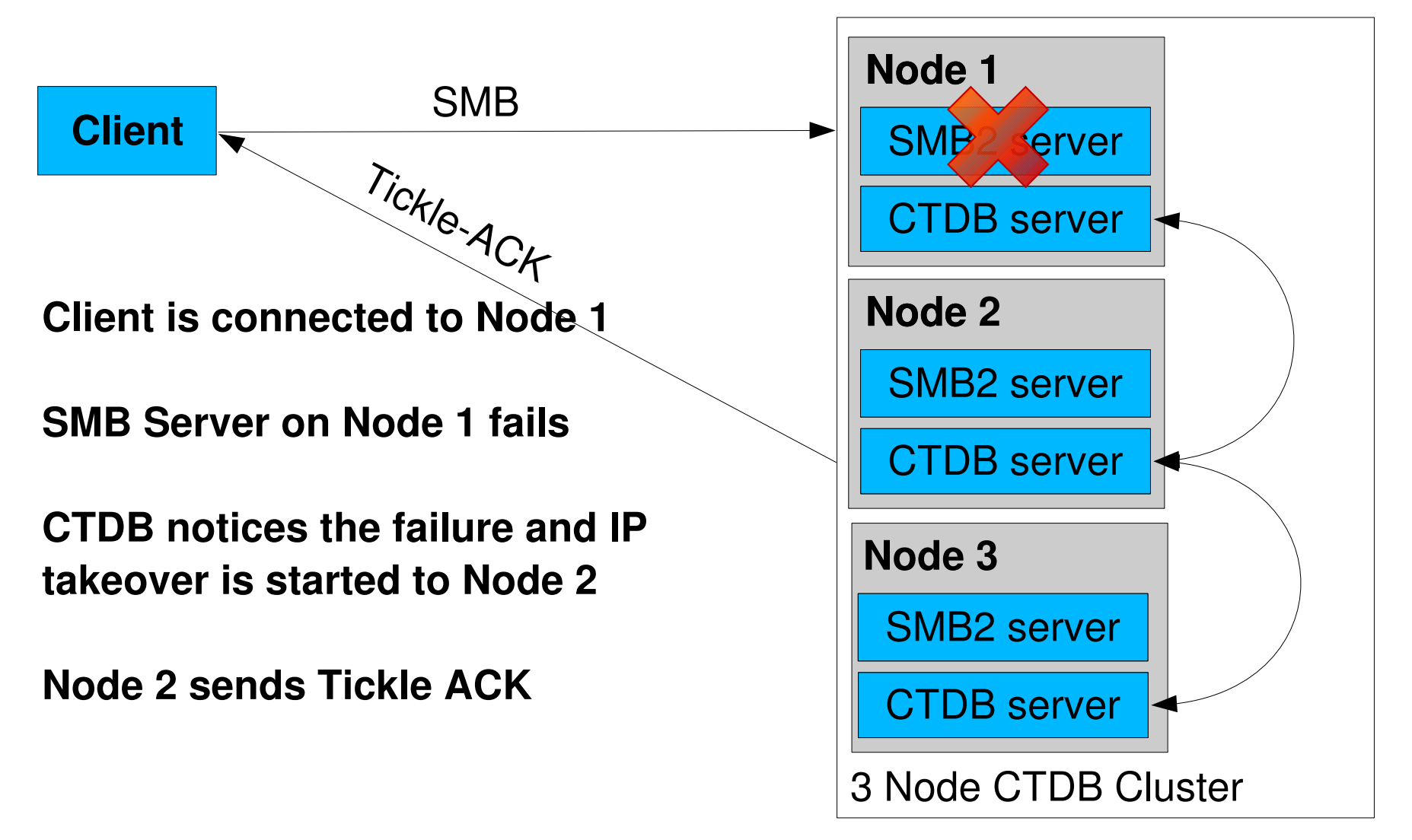

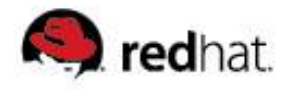

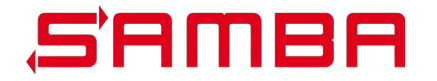

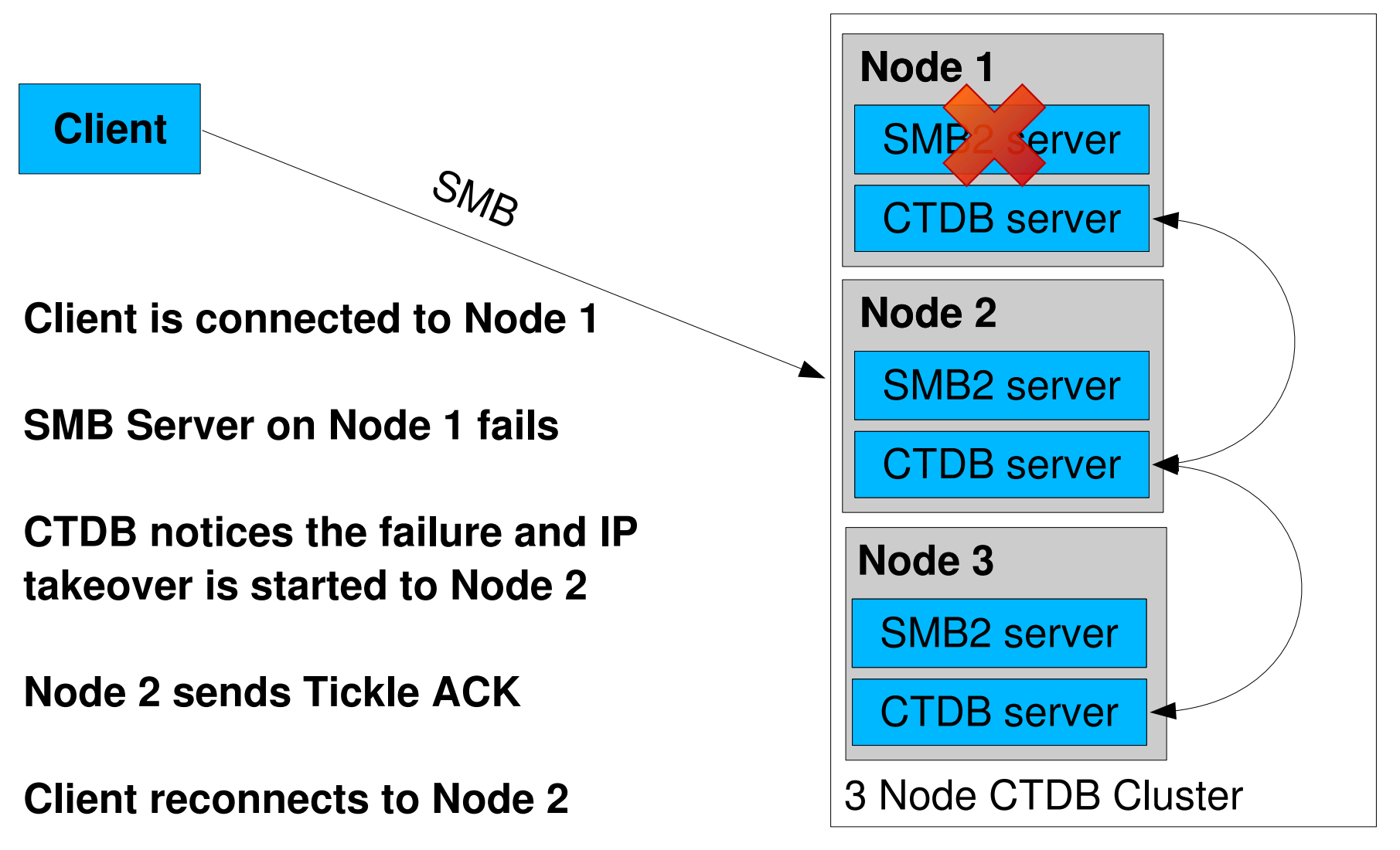

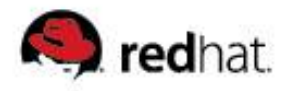

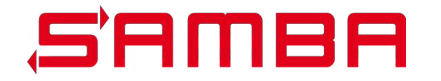

- **SMB3 provides new feature SMB Transparent Failover:**
	- **Persistent handles**
	- **Continous availability**
	- **Witness service**
- **Faster recovery from unplanned node failures**
- **Allow planned and controlled migration of clients to other Cluster nodes**

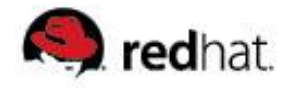

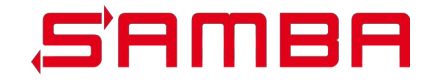

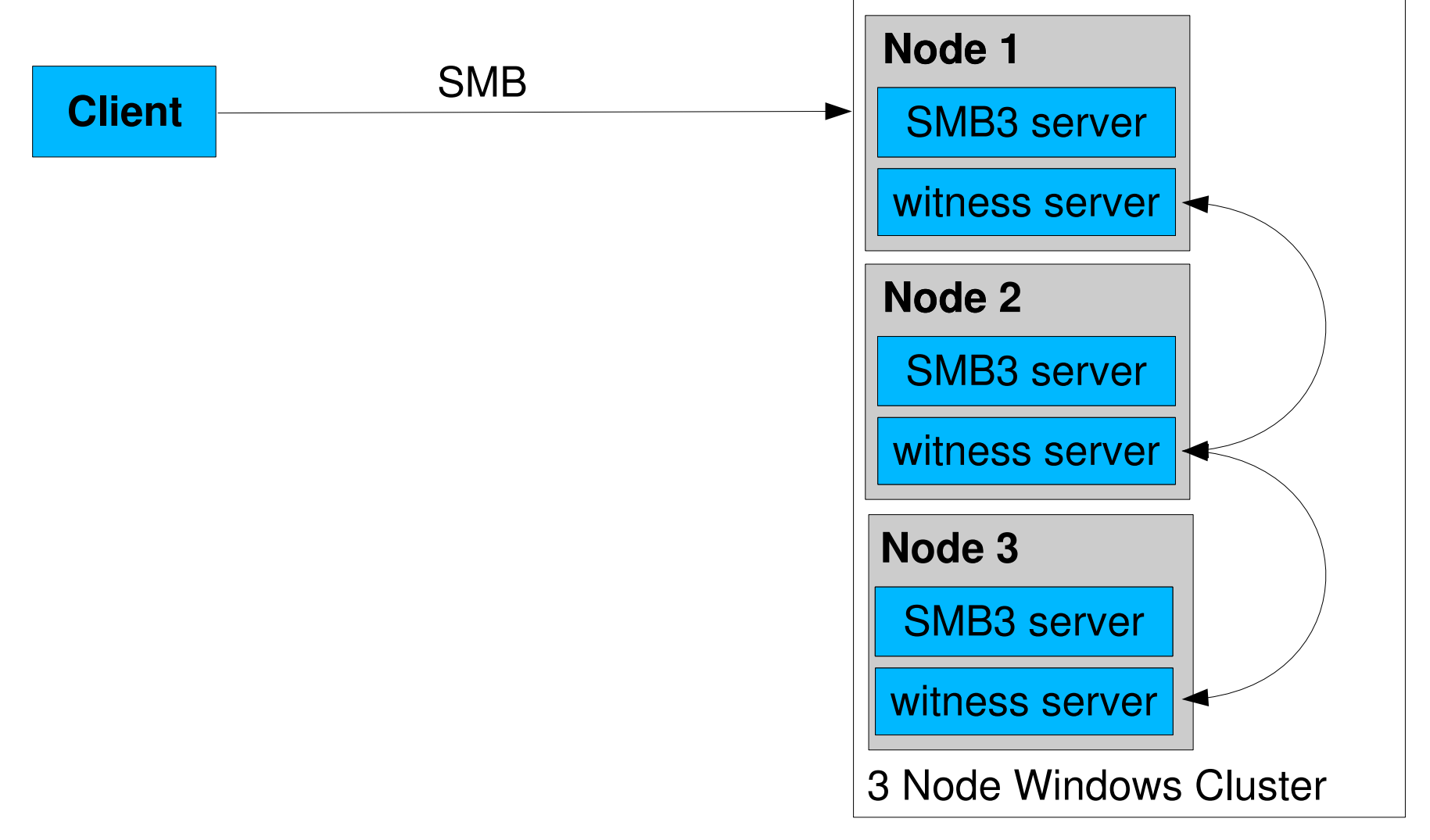

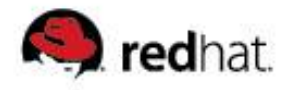

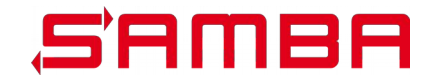

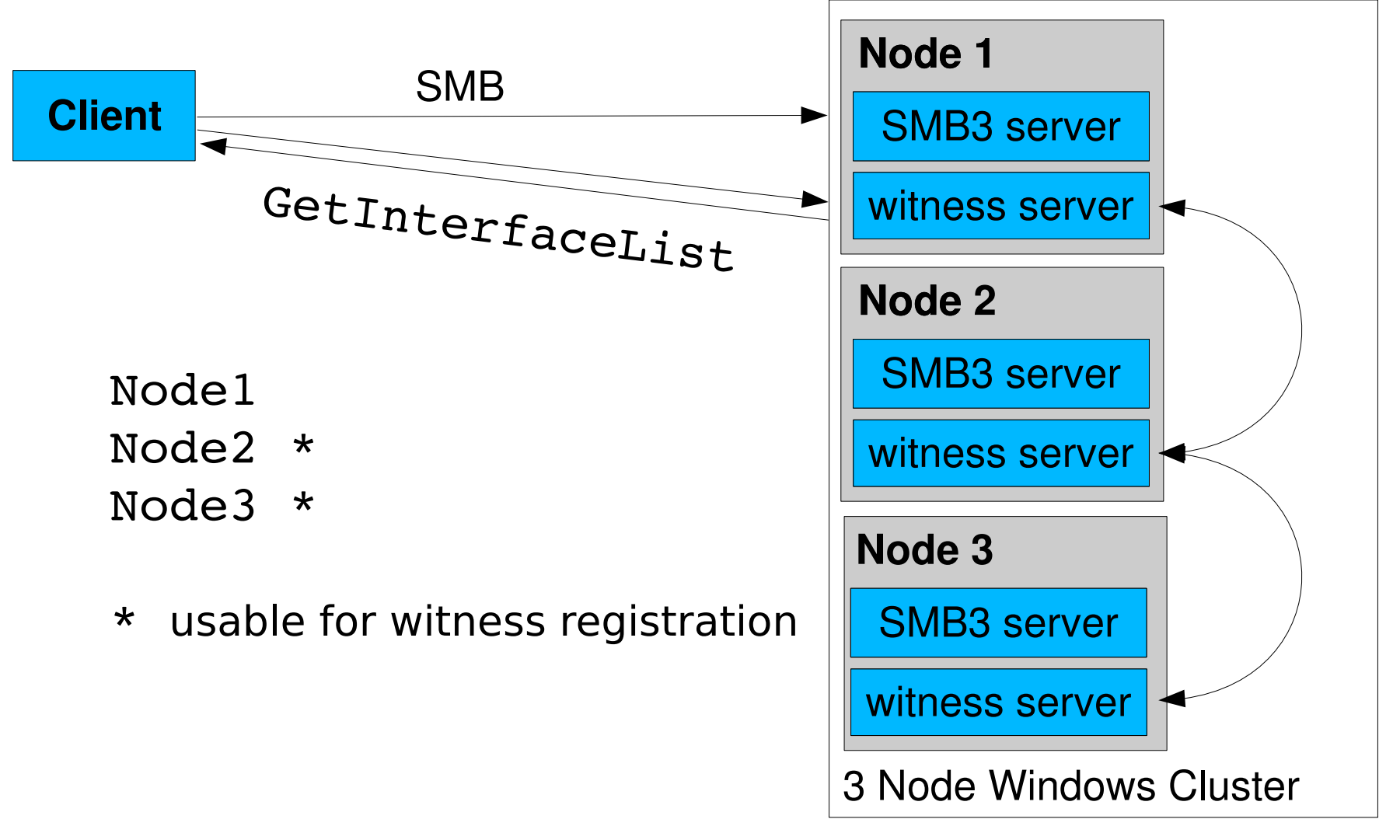

 $\langle \text{gd}\text{Qsamba.org}\rangle$  2015, Slide 20

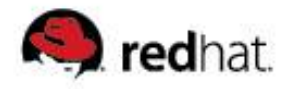

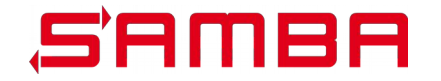

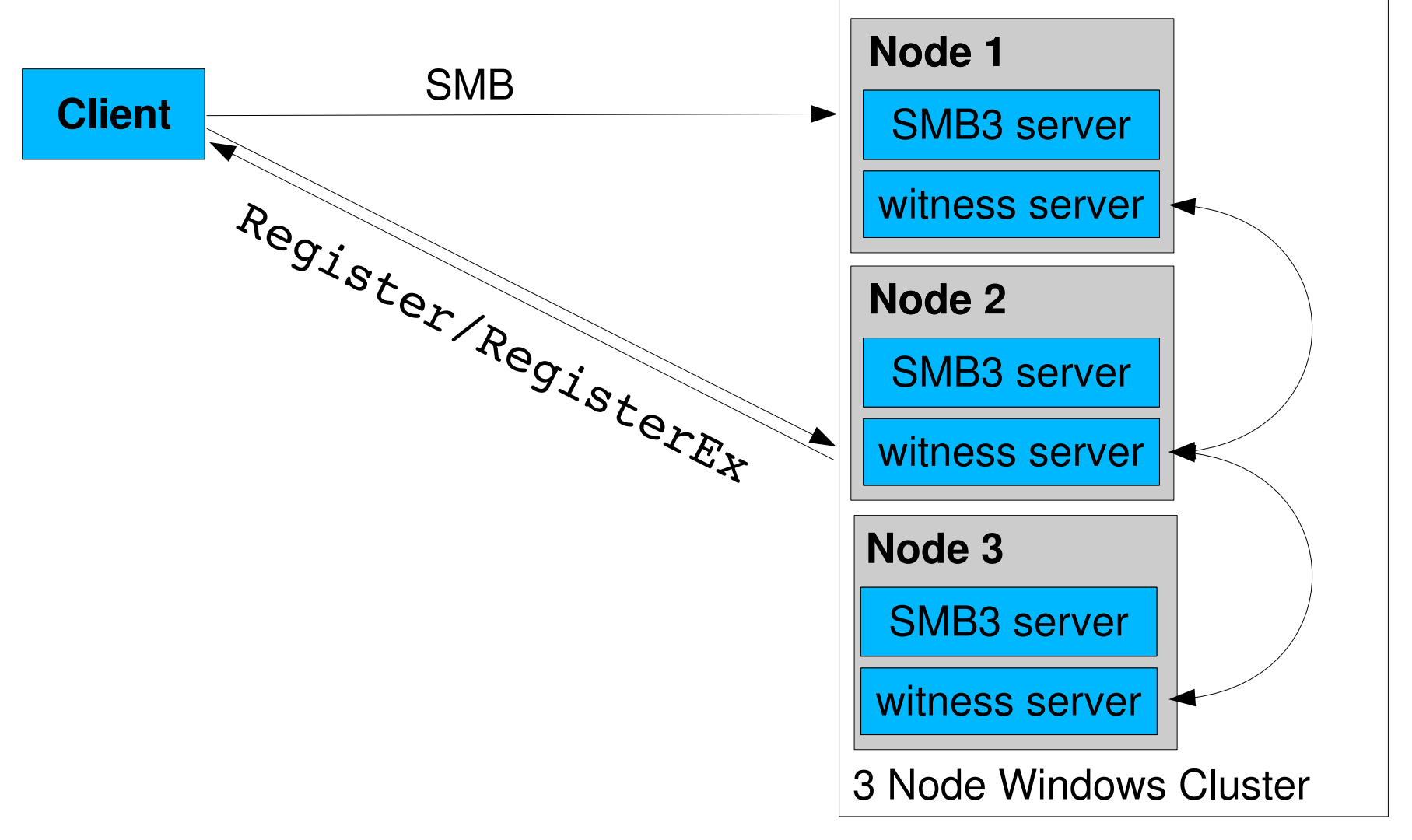

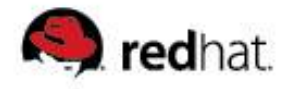

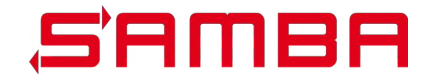

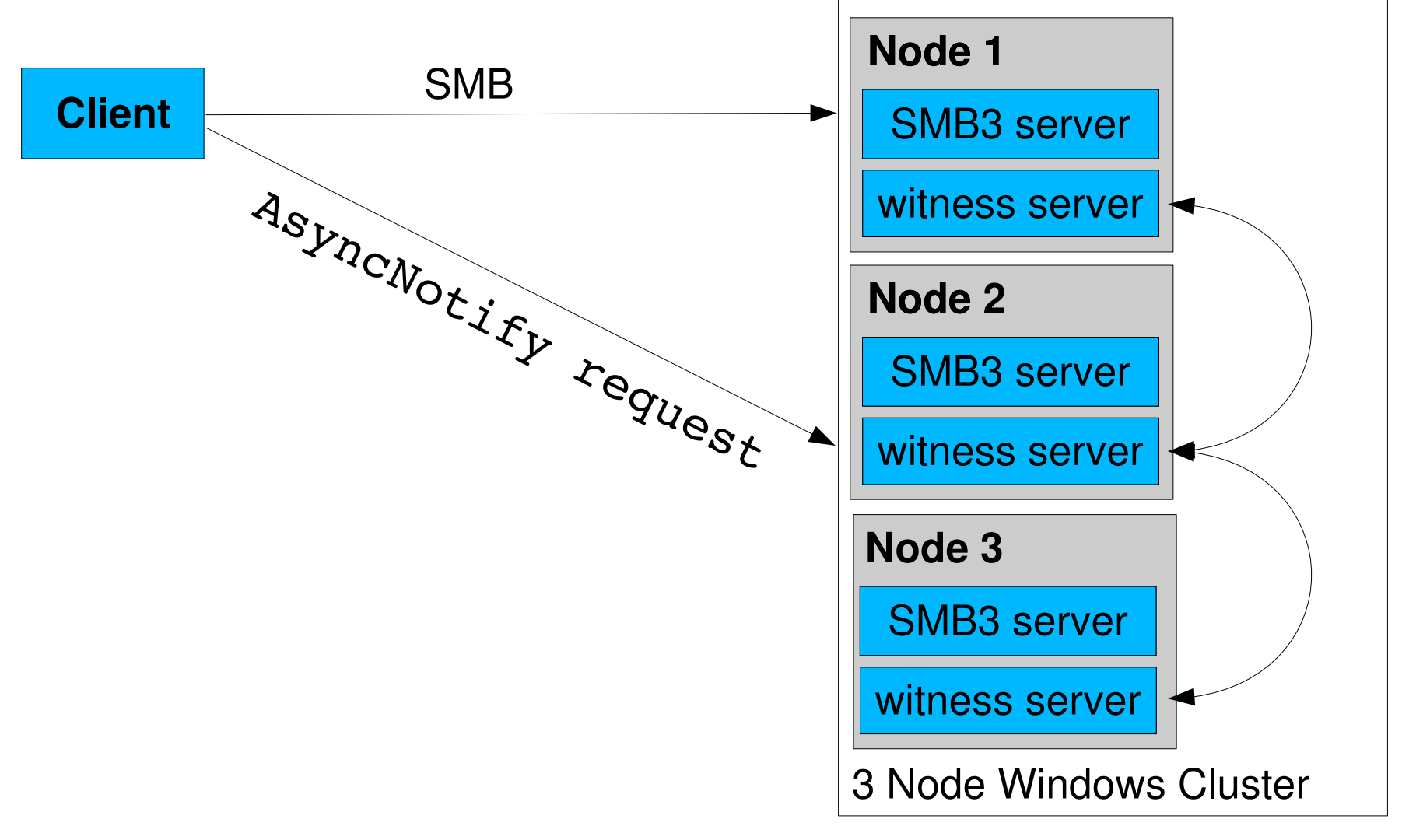

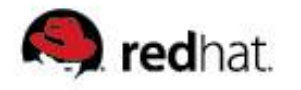

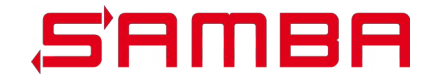

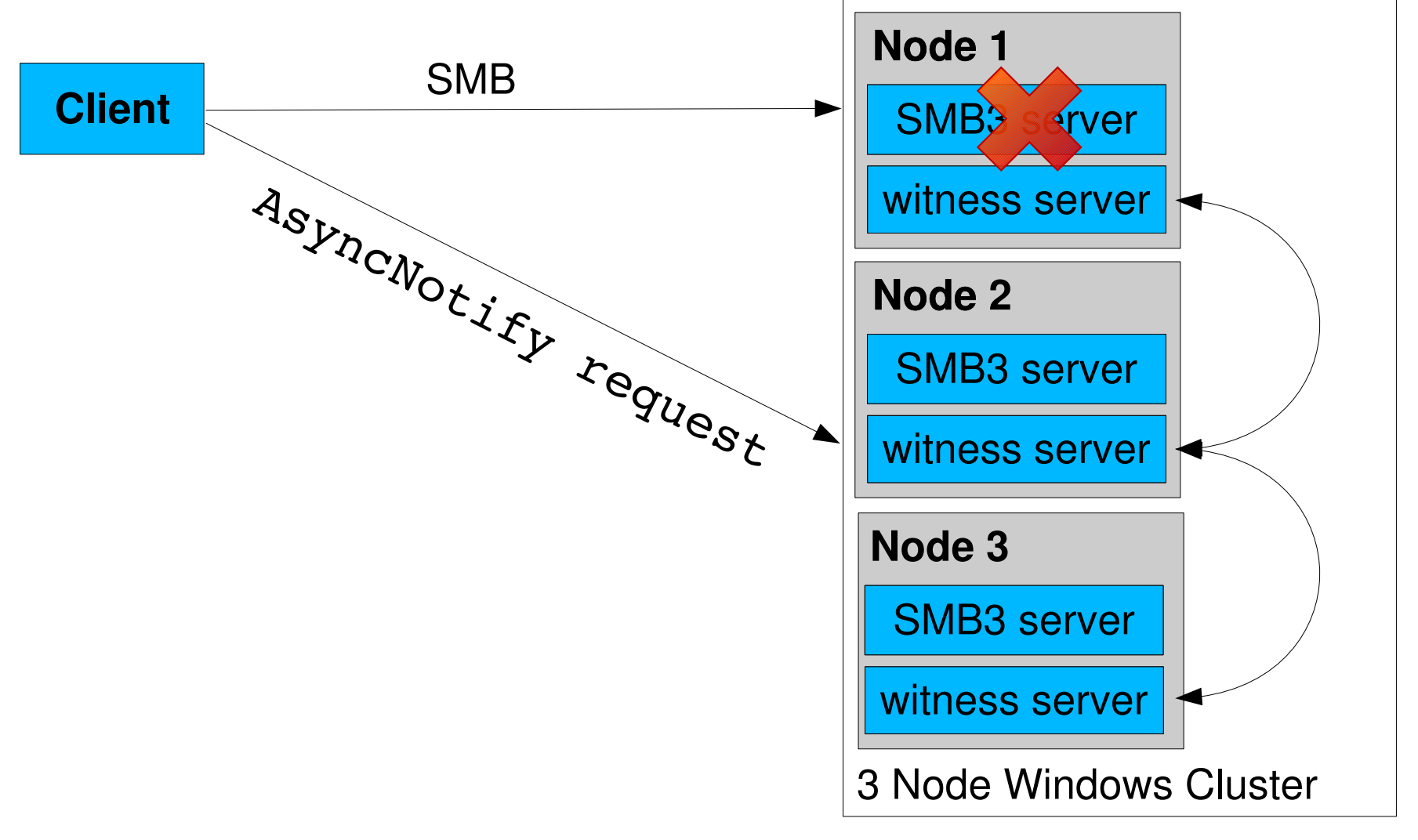

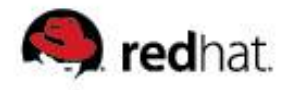

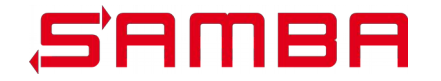

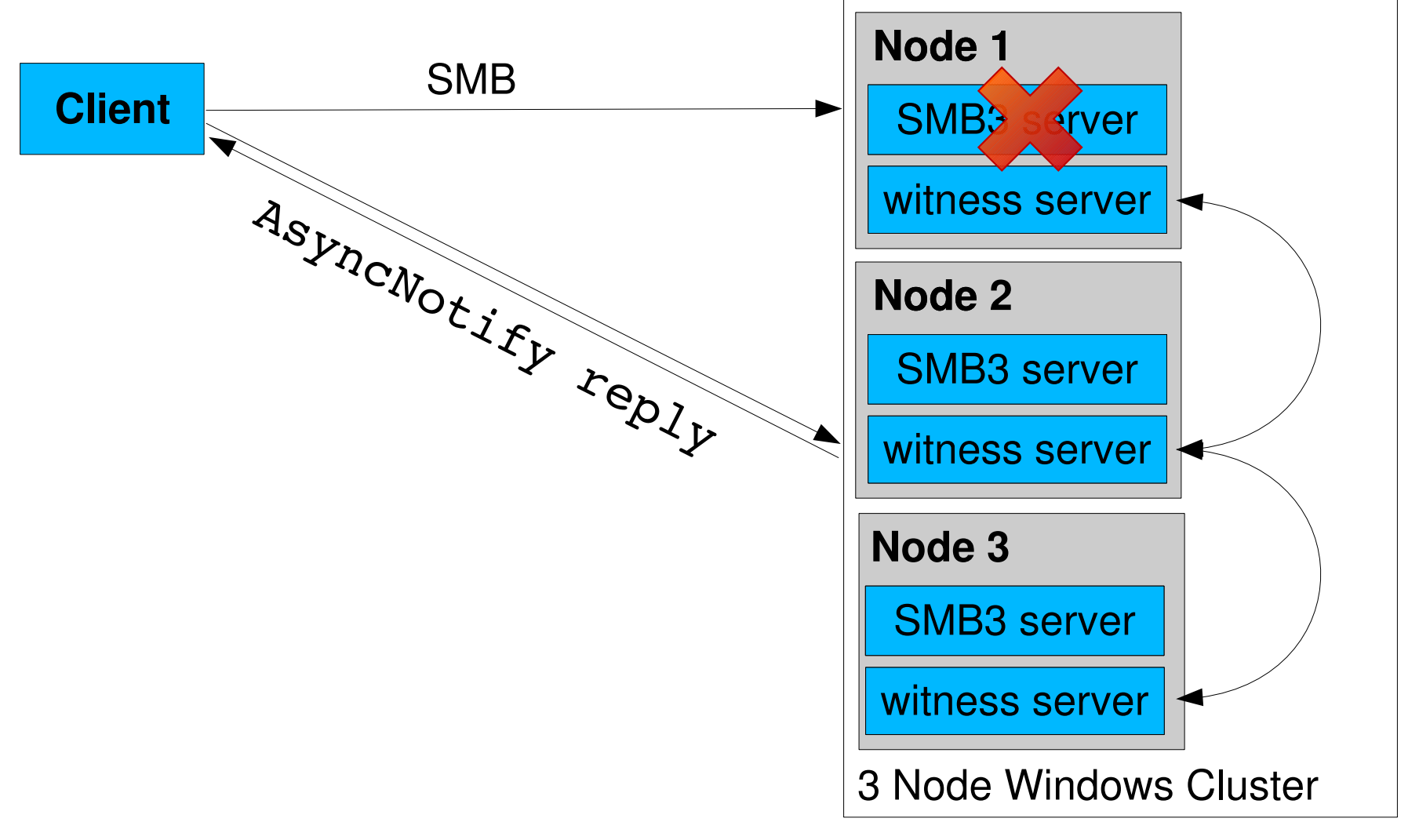

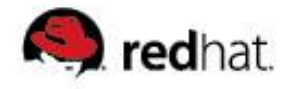

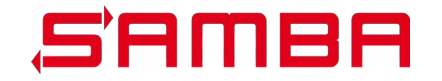

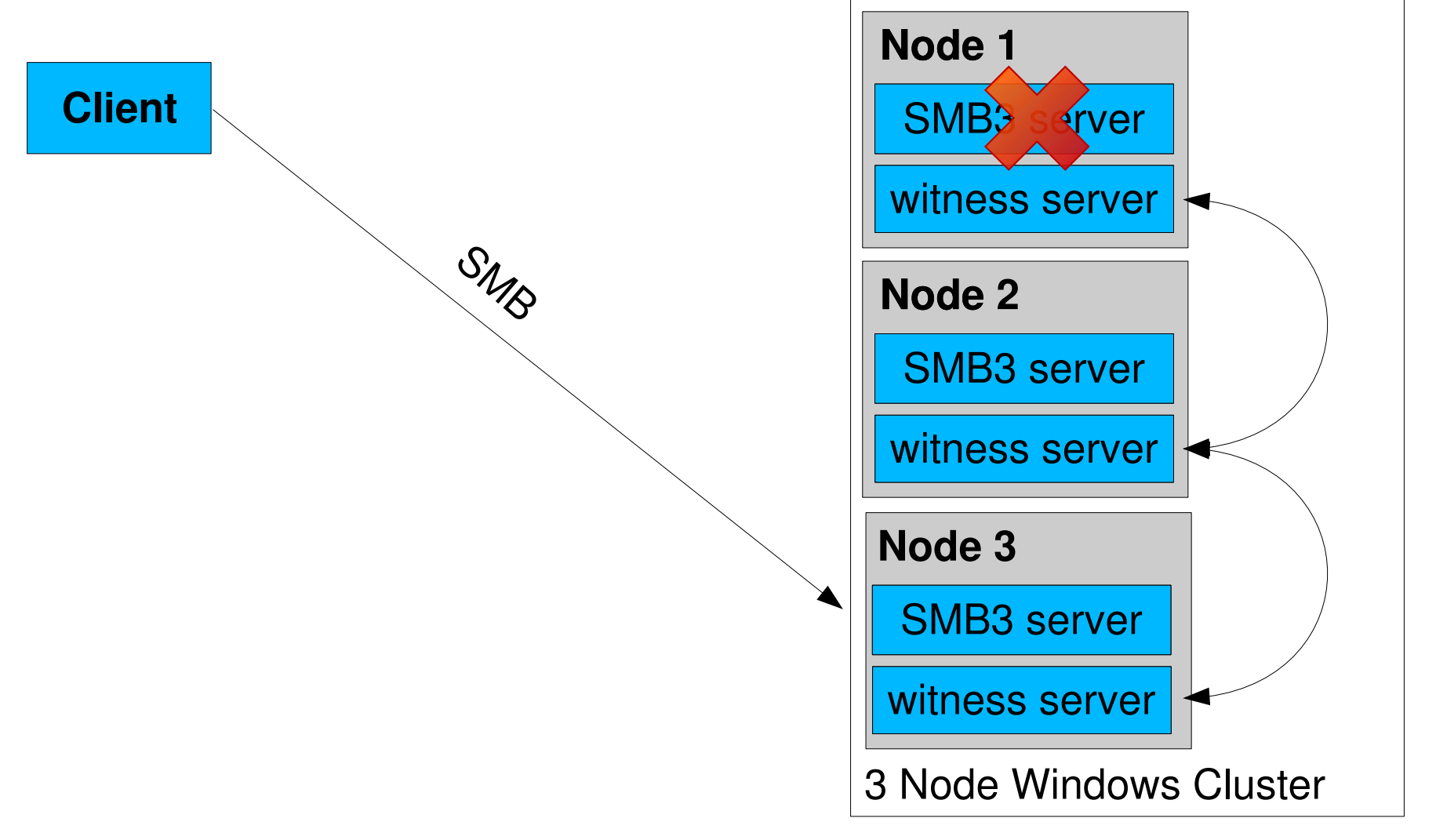

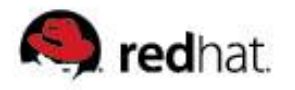

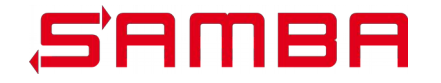

## **Wait. So why a new protocol ?**

- **Witness is not only about failover when unexpected failures occur**
- **Witness allows to programmatically control the client**
- **Administrators can use witness to control the client use of server ressources (loadbalancing, planned server maintainence)**

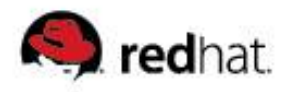

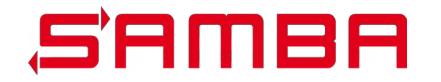

# **The witness interface**

- **Surprisingly short spec (only 47 pages)**
- **Version 1, SMB 3.0 (Windows 2012, Windows 8)**
- **Version 2, SMB 3.02 (Windows 2012 R2, Windows 8.1)**
- Only 5 opcodes in the interface:
	- **\_witness\_GetInterfaceList**
	- **\_witness\_Register**
	- **\_witness\_Unregister**
	- **\_witness\_AsyncNotify**
	- **\_witness\_RegisterEx (witness version 2)**

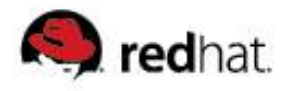

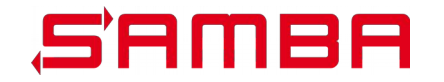

# **GetInterfaceList**

**DWORD WitnessrGetInterfaceList( [in] handle\_t Handle, [out] PWITNESS\_INTERFACE\_LIST \* InterfaceList);**

- Returns list of network interfaces with IPv4 and/or IPv6 **addresses**
- Each interface carries information about the interfaces version, **state and whether it is a good candidate for witness use**

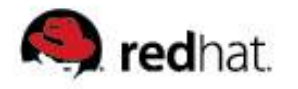

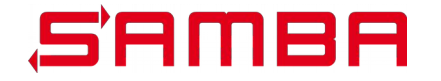

#### **Witness\_InterfaceInfo**

**interfaces: struct witness\_interfaceInfo**

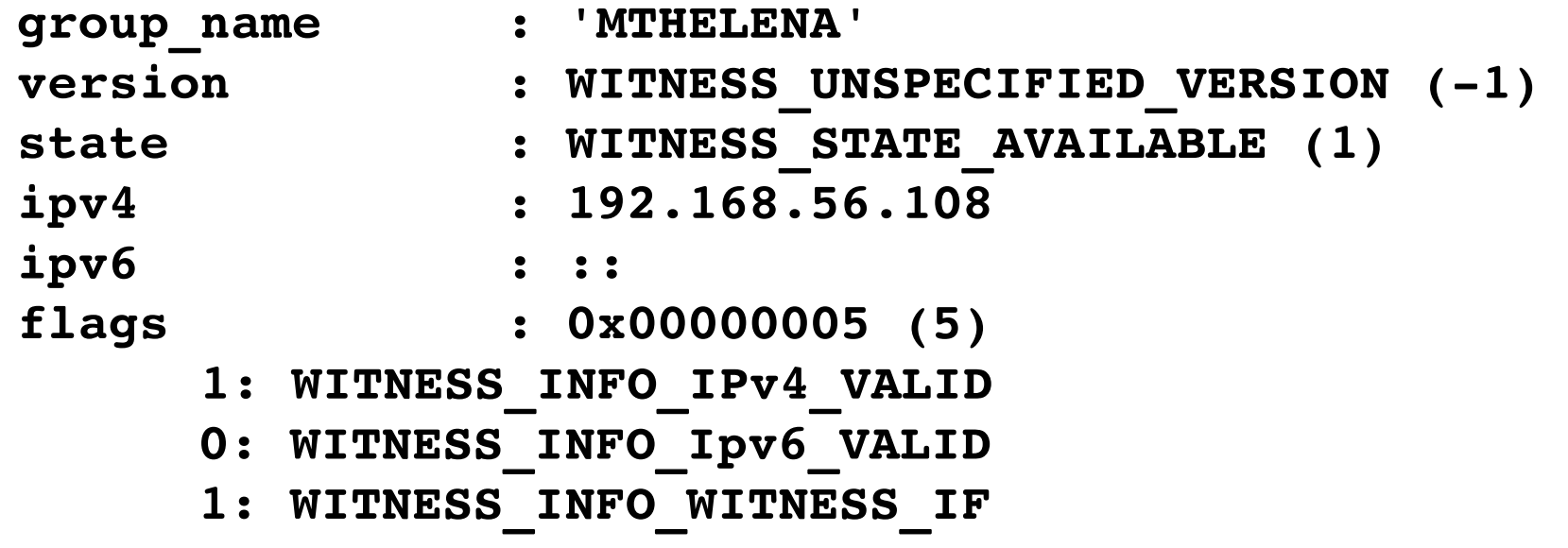

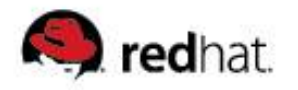

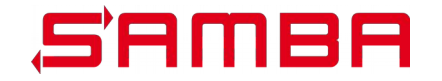

# **Register**

```
DWORD WitnessrRegister(
[in] handle_t Handle,
[out] PPCONTEXT_HANDLE ppContext,
[in] ULONG Version,
[in] [string] [unique] LPWSTR NetName,
[in] [string] [unique] LPWSTR IpAddress,
[in] [string] [unique] LPWSTR ClientComputerName);
```
- **Only Wintess V1 can be used as version**
- Registers client for notify events
- Registration is server-based (NetName) (not share-based)

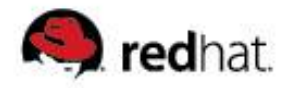

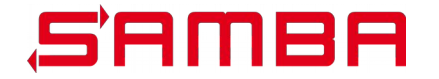

## **UnRegister**

**DWORD WitnessrUnRegister( [in] handle\_t Handle, [in] PCONTEXT\_HANDLE pContext);**

**Cleans up client registration**

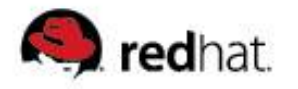

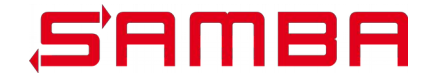

# **AsyncNotify**

```
DWORD WitnessrAsyncNotify(
[in] handle_t Handle,
[in] PCONTEXT_HANDLE_SHARED pContext,
[out] PRESP_ASYNC_NOTIFY * pResp);
```
- **Asychronous call**
- **Clients send request and wait, and wait, and wait...**
- Only in the event of a notification issued by the cluster the **client receives a reply**
- Witness keep-alive mechanism available **in Witness v2 (SMB 3.02)**

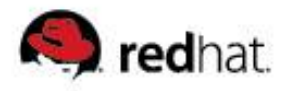

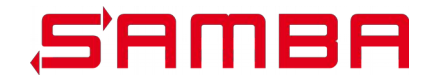

# **AsyncNotify call**

- **4 different events are currently defined in the protocol:**
- **WITNESS\_NOTIFY\_RESOURCE\_CHANGE**
	- **Notify about a resource change state (available, unavailable)**
- **WITNESS\_NOTIFY\_CLIENT\_MOVE**
	- **Notify a connected client to move no another node**
- **WITNESS\_NOTIFY\_SHARE\_MOVE (only v2)**
	- **Notify that a share has been moved to another node**
- **WITNESS\_NOTIFY\_IP\_CHANGE (only v2)**
	- **Notify about an ip address change (online, offline)**

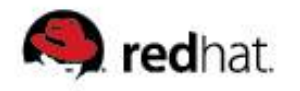

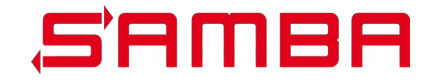

# **RegisterEx**

```
DWORD WitnessrRegisterEx(
[in] handle_t Handle,
[out] PPCONTEXT_HANDLE ppContext,
[in] ULONG Version,
[in] [string] [unique] LPWSTR NetName,
[in] [string] [unique] LPWSTR ShareName,
[in] [string] [unique] LPWSTR IpAddress,
[in] [string] [unique] LPWSTR ClientComputerName,
[in] ULONG Flags,
[in] ULONG KeepAliveTimeout);
```
- **Available with Windows 2012 R2 (Witness v2)**
- **Witness keepalive as client can define KeepAliveTimeout**
- **Server returns with ERROR\_TIMEOUT after KeepAliveTimeout has expired (Windows 8.1 default 120 seconds)**

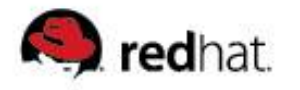

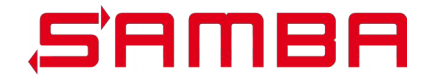

# **RegisterEx**

- **Optional ShareName allows share notify instead of server notify**
- **Allows Asymetric Fileshares (SMB 3.02)**

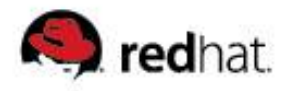

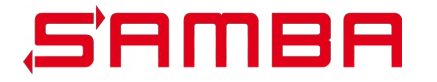

# **Roadmap for Witness support in Samba**

- **Early PoC implementation by Gregor Beck and Stefan Metzmacher from 2012**
- **Wireshark dissector for witness protocol (not upstream yet)**
- **Full IDL and torture tests in Samba Git repository upstream**
- **Witness Service is on Samba Roadmap as a funded project**
- **At RedHat José A. Rivera [<jarrpa@samba.org](mailto:jarrpa@samba.org)> and me are working on a witness implementation**
- **Goal: Samba 4.3 should have a full witness implementation**
- Some infrastructure requirements need to be resolved first

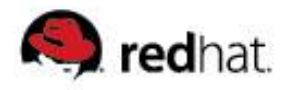

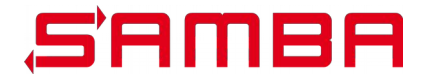

## **witness testing**

- **rpcclient witness command set**
- **smbtorture local.ndr.witness**
	- **Just tests correctness of the NDR marshalling/unmarshalling**
- **smbtorture rpc.witness**
	- **Test correctness of the DCE/RPC calls**
- Fundamental problem: how to test a cluster ? How to test **resource changes? How to test node failures ?**
- **Windows Failover Cluster Manager does resource changes with yet another DCE/RPC protocol**

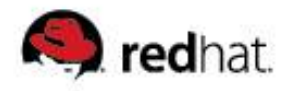

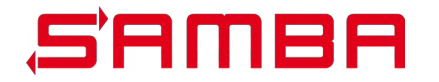

# **Sidetrack: clusapi**

- **Microsoft Cluster Management API**
	- **> 200 opcodes**
	- **> 600 pages protocol spec**
	- **Used by Microsoft Failover Cluster Manager**
- **purely DCE/RPC based interface (over ncacn ip tcp[seal])**
- **Samba now has IDL (for v3 of that protocol) and a torture test suite**
- **MSCRMP**

**Failover Cluster: Management API (ClusAPI) Protocol**

 **Some ideas to use this protocol as frontend for remote CTDB management**

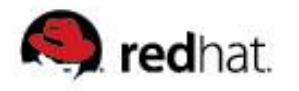

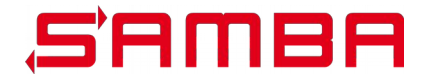

# **DCE/RPC requirements**

- **endpointmapper with ncacn\_ip\_tcp support**
	- **Available**
- **asynchronous DCE/RPC server**
	- **Currently two unfinished implementations:** 
		- **David Disseldorp [<ddiss@samba.org](mailto:ddiss@samba.org)>**
		- **Stefan Metzmacher <[metze@samba.org](mailto:metze@samba.org)>**
	- (also needed for MS-PAR and possibly other protocols)
- mgmt service (Remote DCE/RPC service management)
	- **Two implementations available, none is published yet.**

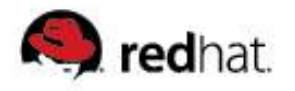

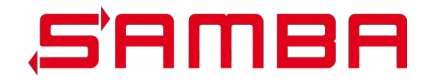

# **Relationship to SMB3 protocol**

- **Per share flag enables use of Witness Protocol**
- MS-SMB2: "The specified share is present on a server **configuration which provides monitoring of the availability of**  share through the Witness service specified in [MS-SWN]"
- **SMB2 TREE\_CONNECT Response Capability Flag: SMB2\_SHARE\_CAP\_CLUSTER = 0x00000040**
- Wintess support seems to be independent from **SMB2\_SHARE\_CAP\_SCALEOUT and SMB2\_SHARE\_CAP\_CONTINUOUS\_AVAILABILITY**
- **Currently for testing:**
	- **smbd:announce CLUSTER = yes**

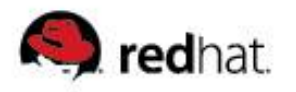

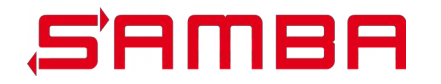

#### **witnessd server**

- **Standalone binary, using new infrastructure invented for spoolssd**
- **Independent binary so any Samba server problem does not interfere with witness messaging**
- Needs to register for at least 4 notification events (messaging)
- **Configuration and possibly Server State store**
- **Very close integration with ctdb:**
	- **CTDB maintains all available cluster state information**
	- **CTDB already has mechanisms to communicate failures between the nodes**
	- CTDB could easily reuse tickle-ack hooks for witness notifications

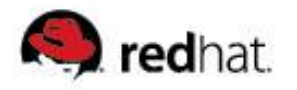

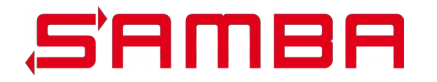

#### **witness client**

- **Management tasks of witness server:**
	- **listing of active, connected clients**
	- **Manually move Clients to other nodes**
	- Move share to other node
	- **(similar to SmbWitnessClient PowerShell cmdlet)**
- **Allow third parties to benefit from witness infrastructure as a consumer of witness notifications:**
	- **CIFS Kernel module**
	- **smbclient**
	- **libsmbclient**

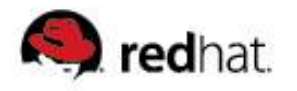

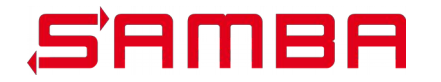

# **Further reading**

- **Microsoft Protocol Documentation:**
	- **MS-SWN: Service Witness Protocol**
	- **MS-SMB2: Server Message Block (SMB) Protocol Versions 2 and 3**
	- **MS-CMRP: Failover Cluster Management Protocol**
- **SMB 2.x and SMB 3.0 Timeouts in Windows http://blogs.msdn.com/b/openspecification/archive/2013/03/27/s** mb-2-x-and-smb-3-0-timeouts-in-windows.aspx
- **Samba Wiki https://wiki.samba.org/index.php/Samba3/SMB2#Witness\_Notifi cation\_Protocol**

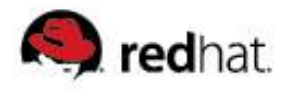

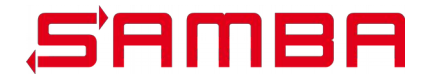

# **Questions and answers**

- **Mail [gd@samba.org](mailto:gd@samba.org)**
- gd at #samba-technical on irc.freenode.net
- **https://git.samba.org/?** p=gd/samba/.git;a=shortlog;h=refs/heads/master-witness-ok

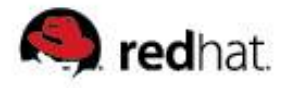

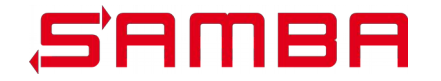

# **Thank you for your attention!**

 $\langle \text{gd}\text{$\omega$samba.org}\rangle$  2015, Slide 45